## **МИНИСТЕРСТВО ПРОСВЕЩЕНИЯ РОССИЙСКОЙ ФЕДЕРАЦИИ**

Министерство образования Пензенской области Отдел образования администрации Земетчинского района МБОУ «Лицей» р.п. Земетчино

Программа принята на заседании педагогического совета Протокол №1 от 30.08.2023 г.

 Утверждаю: Директор МБОУ «Лицей» р.п.Земетчино \_\_\_\_\_\_\_\_\_\_Панькина О.А. Приказ №165-А от 01.09.2023 г.

#### ДОКУМЕНТ ПОДПИСАН ЭЛЕКТРОННОЙ ПОДПИСЬЮ

Сертификат: 0769A29C569B7B5FE5161CDFADEBE58F Владелец: Панькина Ольга Алексеевна Действителен: с 14.10.2022 до 07.01.2024

# **Дополнительная образовательная общеразвивающая программа технической направленности «Занимательная информатика»**

Возраст обучающихся: 10-15 лет Срок реализации: 1 год

> Составитель: педагог дополнительного образования Малахова Ю.А.

р.п. Земетчино 2023

Дополнительная образовательная общеразвивающая программа "Занимательная<br>информатика" относится к техническому направлению и относится к техническому направлению и соответствует требованиям к результатам освоения программы (личностным, метапредметным, предметным). В ней учитываются возрастные и психологические особенности школьников, учитываются межпредметные связи. Дополнительная образовательная общеразвивающая программа «Занимательная информатика» составлена на основе следующих нормативных документов:

1. Федеральный закон «Об образовании в Российской Федерации» № 273-ФЗ от 29.12.2012 с изменениями и дополнениями от 03.07.2016г. №306-ФЗ.

2. Распоряжение правительства Российской Федерации от 04 сентября 2014 года № 1726-р «Концепция развития дополнительного образования детей».

3. Распоряжение правительства Российской Федерации от 29 мая 2015 года №996 р «Стратегия развития воспитания в Российской Федерации на период до 2025 года».

4. Приказ Министерства просвещения РФ от 9 ноября 2018 г. N 196 «Об утверждении порядка организации и осуществления образовательной деятельности по дополнительным общеобразовательным программам».

5. Письмо Минобрнауки России № 09-3242 от 18.11.2015 «О направлении информации» (вместе с «Методическими рекомендациями по проектированию дополнительных общеразвивающих программ (включая разноуровневые программы)».

6. СанПин 2.4.3172-14: «Санитарно-эпидемиологические требования к устройству, содержанию и организации режима работы образовательных организаций дополнительного образования детей».

7. Авторская программа базового курса «Информатика. Программа для основной школы: 5-6 классы. 7-9 классы. Л.Л. Босова, А.Ю. Босова», обеспечена УМК для 8 класса авторов Босовой Л.Л., Босовой А.Ю.

## **Направленность программы:** техническая.

## **Актуальность программы**

Данная программа призвана развивать логическое мышление учащихся и аналитический стиль мышления начинающих программистов. Поэтому за основу обучения учащихся по данной программе используется программирование с максимальным использованием компьютера на занятиях.

## **Отличительные особенности программы**

Новизна программы

В рамках программы, отводимых в базовом курсе информатики на алгоритмизацию и программирование, овладение основами программирования на современных алгоритмических языках представляется невозможным. Программа содержит дополнительный изучаемый материал (работа с различными исполнителями), значительно расширяет возможности формирования универсальных учебных и предметных навыков.

## **Адресат программы**

В группу принимаются все желающие, независимо от уровня первоначальных знаний и умений, могут заниматься учащиеся в возрасте 10-15 лет.

#### **Объём и срок освоения программы**

Программа рассчитана на 1 учебный год, всего часов 34.

## **Формы обучения**

Форма проведения занятий по данной программе: урок-практикум, презентация и мини-проекты учащихся.

#### **Режим занятий, периодичность и продолжительность занятий**

Периодичность и продолжительность занятий: 1 раз в неделю по 40 минут.

## **Уровень реализуемой программы** - базовый.

## **Цель и задачи программы**

**Цель:** помочь учащимся заинтересоваться программированием, сформировать у школьников знания, умения и навыки решения задач по программированию и алгоритмизации.

#### **Задачи:**

- Обучающие:
- овладение основами компьютерной грамотности;
- изучение принципов работы наиболее распространенных операционных систем;
- использование на практике полученных знаний в виде рефератов, докладов, презентаций;
- помощь в изучении принципов работы с основными прикладными программами;
- творческий подход к работе за компьютером (более глубокое и полное изучение инструментов некоторых прикладных программ);
- Развивающие:
- развитие умственных и творческих способностей учащихся;
- адаптация ребенка к компьютерной среде;
- помощь детям в изучении использования компьютера как инструмента для работы в дальнейшем в различных отраслях деятельности;
- помощь в преодолении боязни работы с техникой в т.ч. решение элементарных технических вопросов;
- Воспитательные:
- воспитать у детей навыки работы в коллективе;
- сформировать качества творческой личности с активной жизненной позицией;
- воспитать самостоятельность и ответственность при работе с компьютером;
- сформировать навыки публичных выступлений и навыки активного слушателя.

## **Планируемые результаты**

#### *Предметные результаты*

- По окончании обучения учащиеся должны демонстрировать сформированные умения и навыки работы с информацией и применять их в практической деятельности и повседневной жизни. Ожидается, что в результате освоения общих навыков работы с информацией учащиеся будут уметь:
- представлять информацию в табличной форме, в виде схем;
- создавать свои источники информации информационные проекты (сообщения, небольшие сочинения, графические работы);
- создавать и преобразовывать информацию, представленную в виде текста, таблиц, рисунков;
- владеть основами компьютерной грамотности;
- использовать на практике полученные знания в виде докладов, программ, решать поставленные задачи;
- готовить к защите и защищать небольшие проекты по заданной теме;
- придерживаться этических правил и норм, применяемых при работе с информацией, применять правила безопасного поведения при работе с компьютерами.

#### *Личностные результаты*

- широкие познавательные интересы, инициатива и любознательность, мотивы познания и творчества;
- готовность и способность учащихся к саморазвитию и реализации творческого потенциала;
- готовность к повышению своего образовательного уровня и продолжению обучения использованием средств и методов информатики и ИКТ;
- интерес к информатике и ИКТ, стремление использовать полученные знания
- процессе обучения другим предметам и в жизни;
- основы информационного мировоззрения научного взгляда на область информационных процессов в живой природе, обществе, технике как одну из важнейших областей современной действительности;
- способность увязать учебное содержание с собственным жизненным опытом и личными смыслами, понять значимость подготовки в области информатики и ИКТ в условиях развития информационного общества;
- готовность к самостоятельным поступкам и действиям, принятию ответственности за их результаты; готовность к осуществлению индивидуальной и коллективной информационной деятельности;
- способность к избирательному отношению к получаемой информации за счет умений ее анализа и критичного оценивания; ответственное отношение к информации с учетом правовых и этических аспектов ее распространения;
- развитие чувства личной ответственности за качество окружающей информационной среды;
- способность и готовность к принятию ценностей здорового образа жизни за счет знания основных гигиенических, эргономических и технических условий безопасной эксплуатации средств ИКТ.

#### *Метапредметныерезультаты*

- Ориентироваться в литературе: определять умения, которые будут сформированы на основе изучения данного раздела; определять круг своего незнания; планировать свою работу по изучению незнакомого материала.
- Самостоятельно отбирать необходимые источники информации среди предложенных учителем словарей, энциклопедий, справочников, электронные диски.
- Сопоставлять и отбирать информацию, полученную из различных источников (словари, энциклопедии, справочники, электронные диски, сеть Интернет).
- Анализировать, сравнивать, группировать различные объекты, явления, факты.
- Самостоятельно делать выводы, перерабатывать информацию, преобразовывать её, представлять информацию на основе схем, моделей, сообщений.

#### **2. Содержание учебно-тематического плана**

## **1. Вводное занятие** (1 час)

Знакомство с детьми. Техника безопасности.

## **2. Основы компьютерной грамотности** (2 часа)

Знакомство с устройством компьютера. Оргтехника. Различные способы передачи информации (буква, пиктограмма, иероглиф, рисунок).

## **3. Работа в текстовом редакторе MSWord** (9 часов)

Создание текстового документа. Способы редактирования текста. Проверка орфографии и грамматики. Использование элементов рисования (автофигуры, рисунки, клипы). Использование элементов рисования (надписи WordArt). Работа с таблицами: создание таблиц, ввод текста, форматирование текста, изменение направления текста.

Практика. Редактирование текста с использованием различных инструментов текстового редактора.

Создание мини-проекта «Поздравительная открытка «С днем рождения».

Форматирование таблиц: добавление границ и заливки.

Создание проекта «Расписание уроков».

## **4. Работа с графическим редактором MSPaint** (5 часов)

Работа с графическим редактором Paint. Редактирование объектов. Обращение цвета. Конструирование.

Практика. Работа с графическим редактором, выполнение различных заданий на отработку умений работы в графическом редакторе.

Создание мини-проектов: «Поздравительная открытка «С Новым годом», «Волшебница зима», «С Днем защитника Отечества».

## **5. Работа с табличным редактором Excel** (10 часов)

Особенности представления в информации в табличном редакторе MS Excel. Создание линейных и столбчатых диаграмм. Форматирование. Создание круговых диаграмм. Форматирование. Использование авто ввода данных. Форматирование ячеек.

Практика. Работа с табличным редактором. Отработка умений работы с таблицами и диаграммами.

Создание мини-проекта «Наблюдения за погодой».

## **6. Работа в программе MS PowerPoint** (6 часов)

Особенности представления в информации в программе MS PowerPoint. Создание слайдов. Макет. Форматирование объектов. Настройка анимации.

Дизайн.Практика. Выполнение заданий на отработку умений работы в программе. Создание творческих мини-проектов в среде MS PowerPoint.

**7. Итоговое занятие. Защита мини-проектов** (1 час)

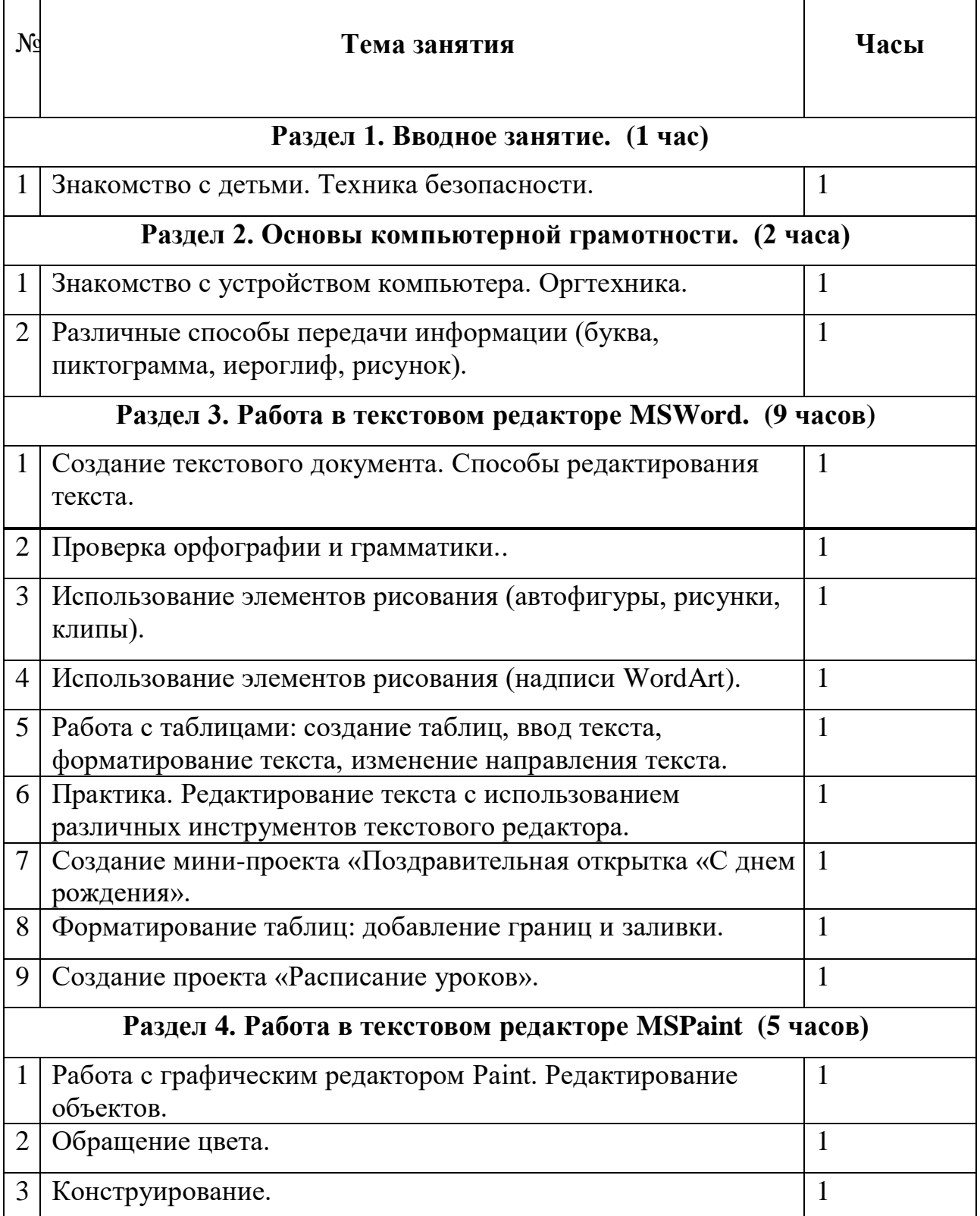

## **3.Тематический план**

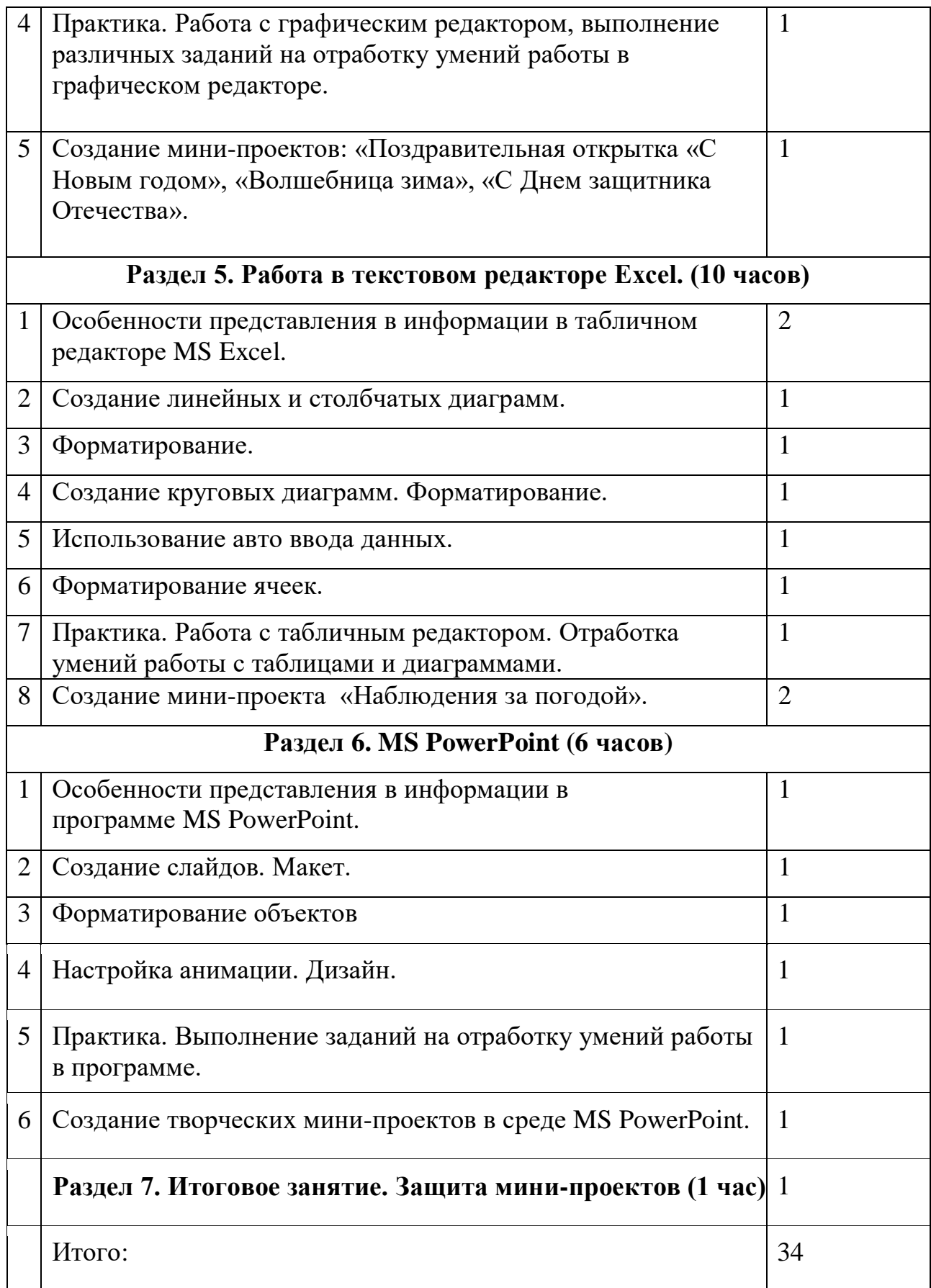

## **4.Условия реализации программы**

#### **Материально-техническое обеспечение:**

Объединение располагается в специализированном кабинете. Кабинет обеспечен соответствующей мебелью: рабочими столами, стульями, компьютерами, программным обеспечением, выходом в интернет, мультимедийной доской, проектором, экраном, столом для руководителя.

## **Информационно-методическое обеспечение:**

В электронном виде хранятся тематические презентации для объяснения нового материала.

## **Кадровое обеспечение:**

Реализация программы осуществляется педагогом дополнительного образования Малаховой Ю.А.

## **5.Формы аттестации**

Основными формами аттестации являются мини-проекты.

*Способы проверки результатов*. В процессе обучения детей по данной программе отслеживаются три вида результатов:

- текущие (цель выявление ошибок и успехов в работах обучающихся);
- промежуточные (проверяется уровень освоения детьми программы за полугодие);

• итоговые (определяется уровень знаний, умений, навыков по освоению программы за весь учебный год и по окончании всего курса обучения).

#### Оценочные материалы

Для отслеживания ожидаемых результатов достижений каждого ребёнка предполагается использовать следующие способы диагностики:

- 1. педагогическое наблюдение;
- 2. анализ творческих работ;

Для отслеживания результативности образовательного процесса по данной программе используются следующие формы контроля:

- · начальный контроль;
- · текущий контроль;
- · итоговый контроль;

 Занятия не предполагают отметочного контроля знаний, поэтому применяются различные критерии, такие как:

- · текущая оценка достигнутого самим ребенком;
- · оценка законченной работы.

Методические материалы

Образовательный процесс будет проходить очно.

Методы обучения: словесный, наглядный практический, объяснительно иллюстративный репродуктивный, частично - поисковый, исследовательский проблемный; проектный и др.

 Методы воспитания: убеждение, поощрение, упражнение, стимулирование, мотивация и др.

Формы организации образовательного процесса: индивидуально-групповая и групповая. Занятия будут проводиться в режиме уроков-практикумов. Продолжительность занятий составляет 40 минут. К работе в кружке дети приступают после проведения руководителями соответствующего инструктажа по правилам техники безопасной работы каким-либо инструментом или приспособлением.

## **6.Список литературы**

## **Список литературы для учащихся и родителей**

1. Информатика. 7–9 классы: методическое пособие / Л.Л. Босова, А.Ю. Босова.

2. Информатика. 7–9 классы: сборник задач и упражнений / Л.Л. Босова, А.Ю. Босова, Н.А. Аквилянов.

3. «Компьютер для детей» - Москва «АСТ - ПРЕСС», 2000 г.

4. Семакин И. - «Информатика – базовый курс». (учебник 7 – 9 кл.), 2020.

## **Список литературы для учителя**

1. Босова Л.Л. Информатика: Учебник для 8 класса. – М.: БИНОМ. Лаборатория знаний, 2020.

2. Информатика. 7–9 классы: методическое пособие / Л.Л. Босова, А.Ю. Босова.

3. Информатика. 7–9 классы: сборник задач и упражнений / Л.Л. Босова, А.Ю. Босова, Н.А. Аквилянов.

4. Семакин И. - «Информатика – базовый курс». (учебник 7 – 9 кл.)

5. Электронные образовательные ресурсы на

сайте https://lbz.ru/metodist/ авторской мастерской заслуженного учителя России Босовой Людмилы Леонидовны, автора УМК по информатике для основной и старшей школы., зав. кафедрой теории и методики обучения математике и информатике Института математики и информатики МПГУ.